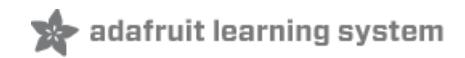

## **Adafruit MagTag**

Created by Kattni Rembor

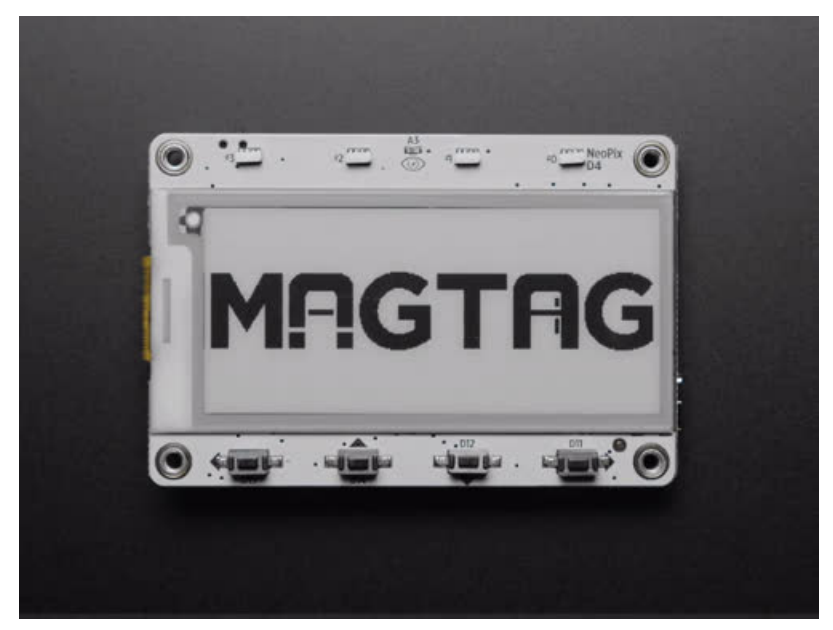

Last updated on 2021-10-16 03:46:10 PM EDT

<span id="page-1-0"></span>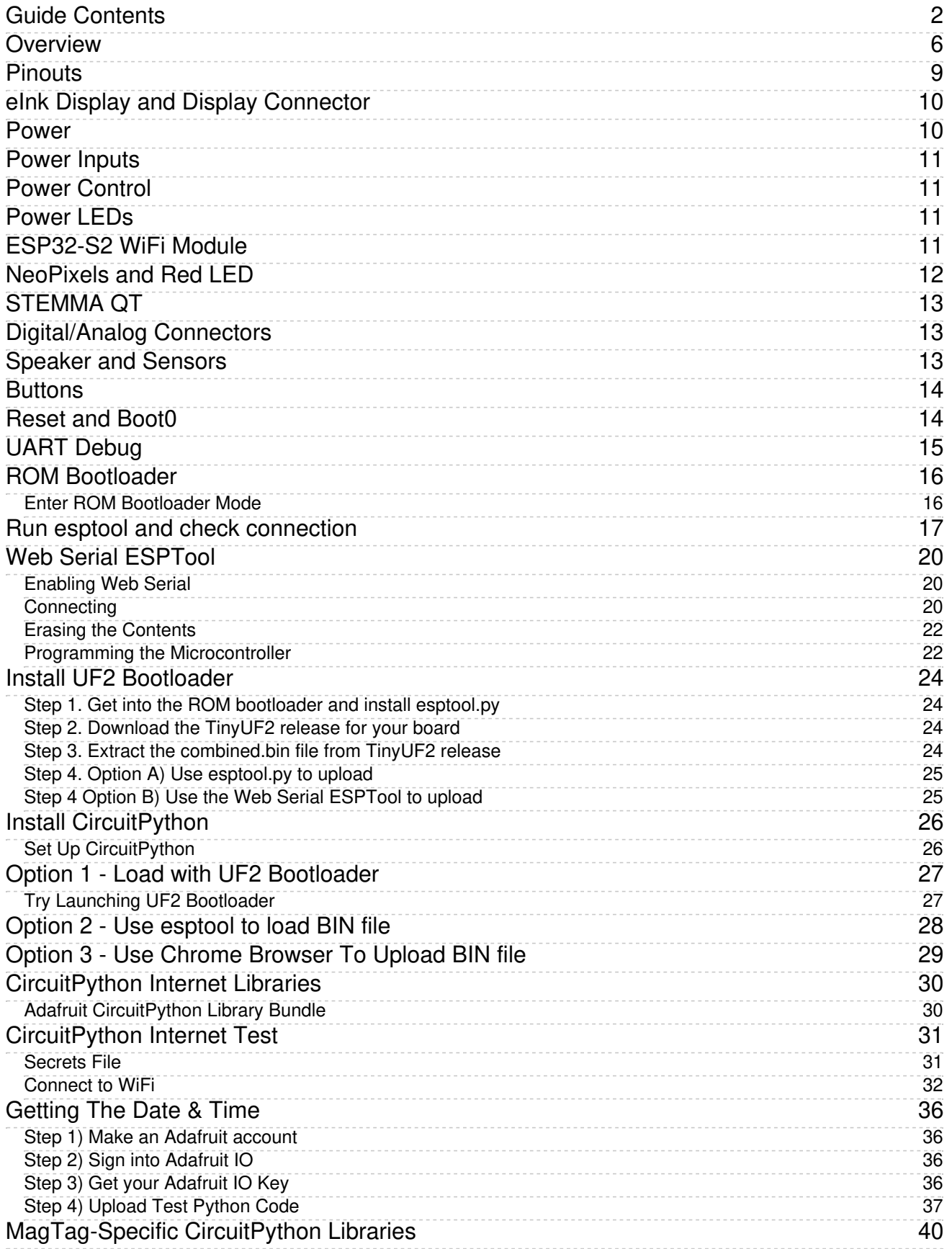

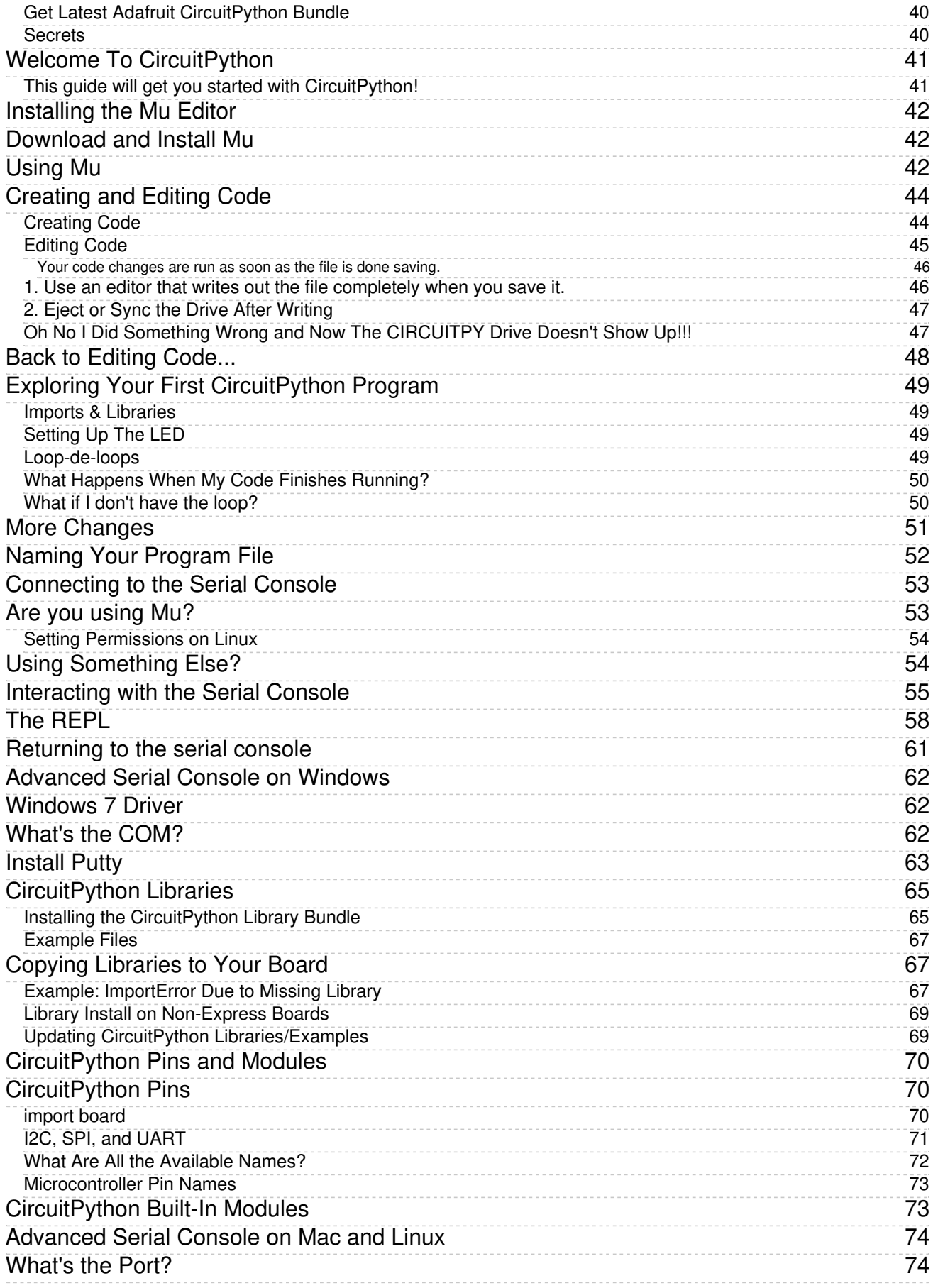

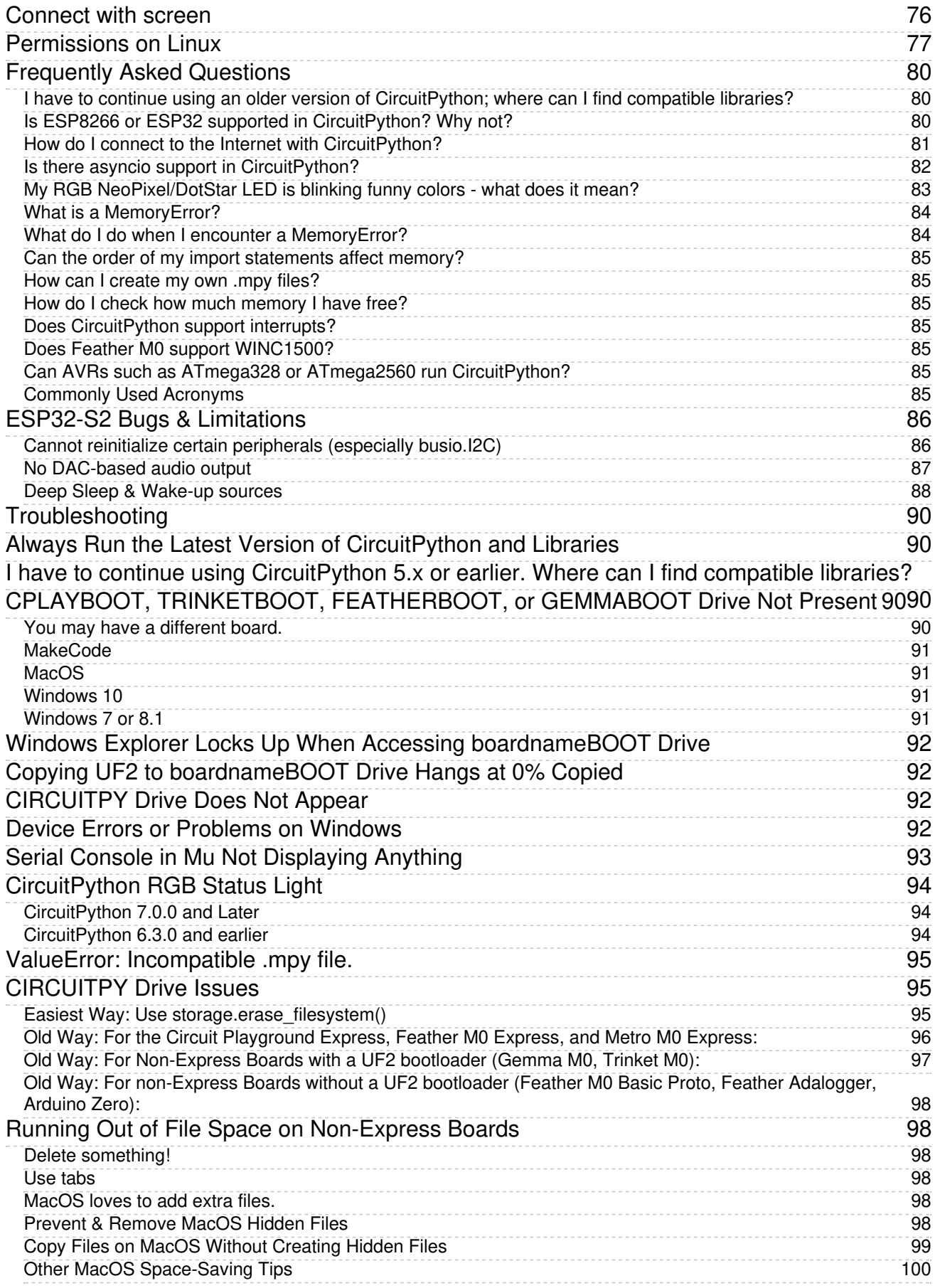

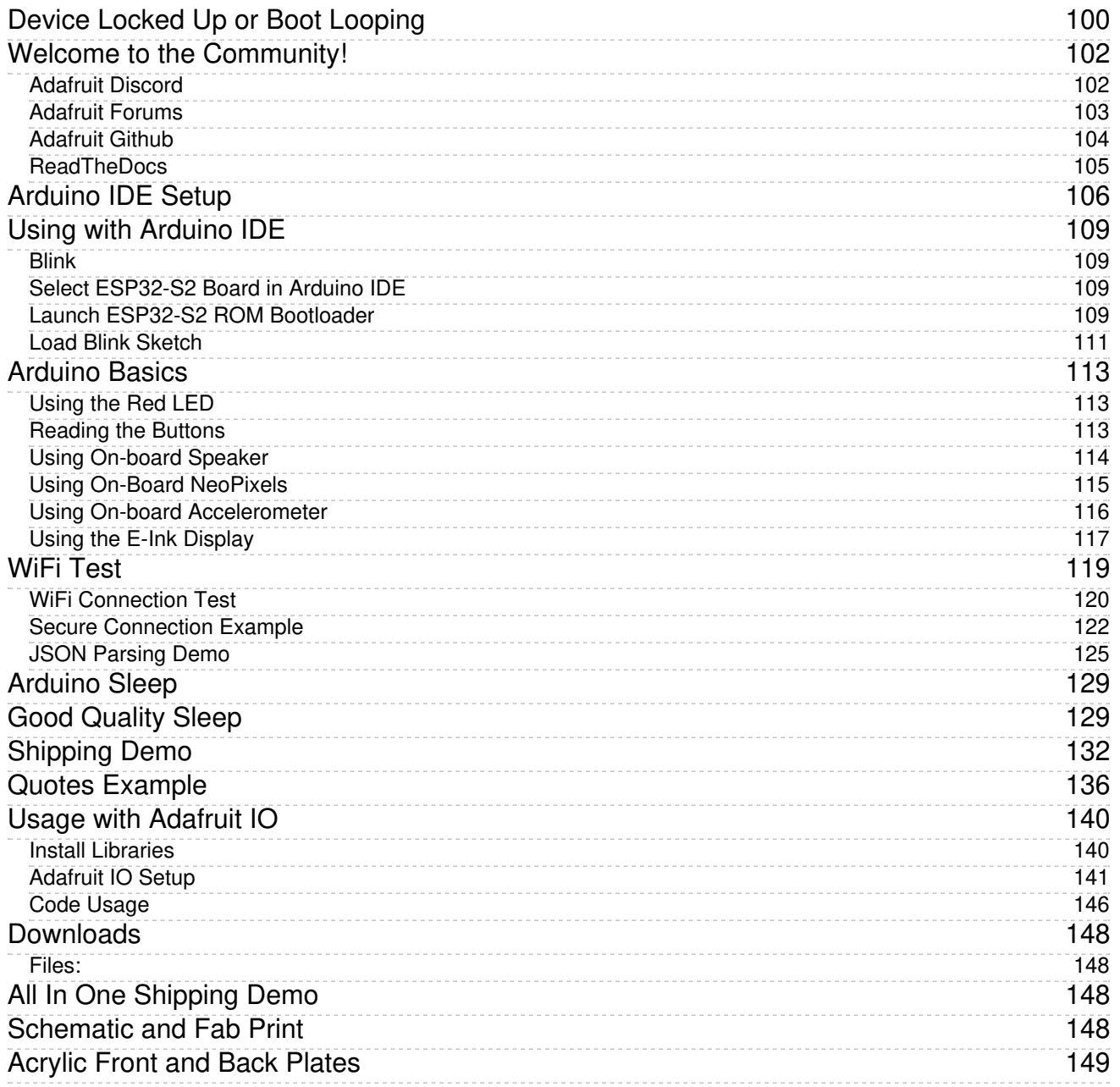



